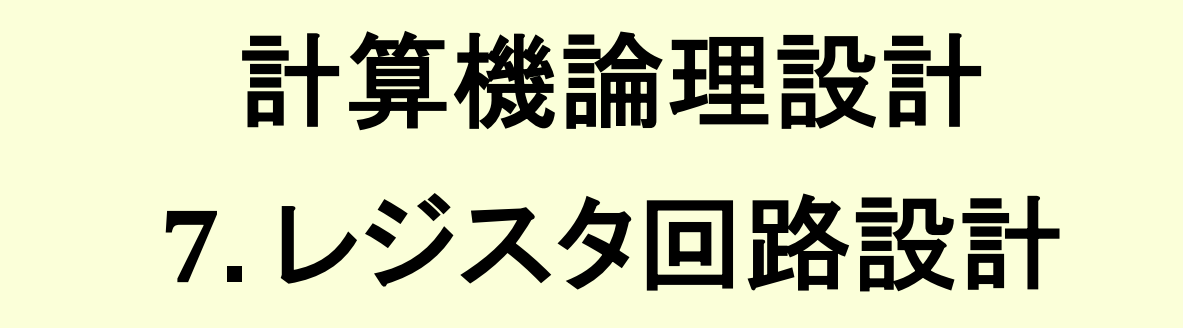

### 一色 剛 工学院情報通信系 [isshiki@ict.e.titech.ac.jp](mailto:isshiki@vlsi.ss.titech.ac.jp)

#### 計算機ハードウェアアーキテクチャ (入出力レジスタ・タイミング生成器含む)

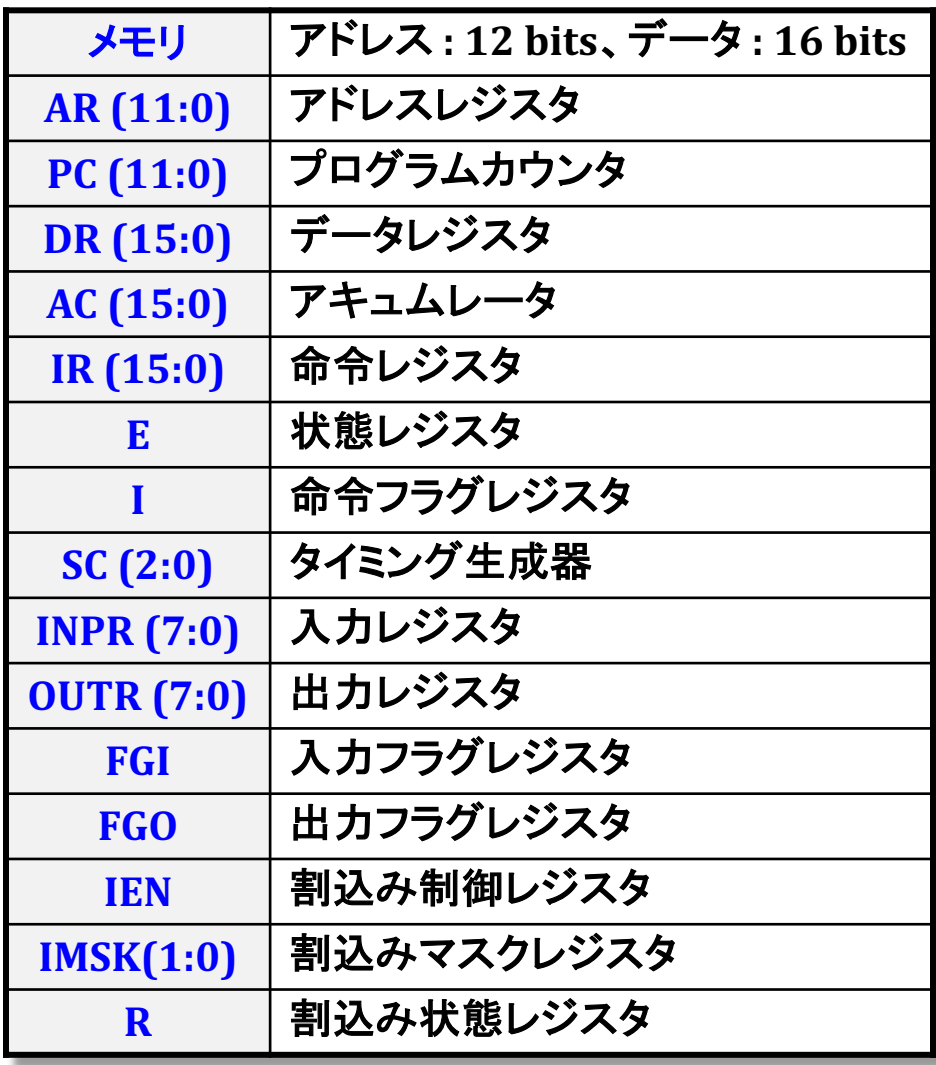

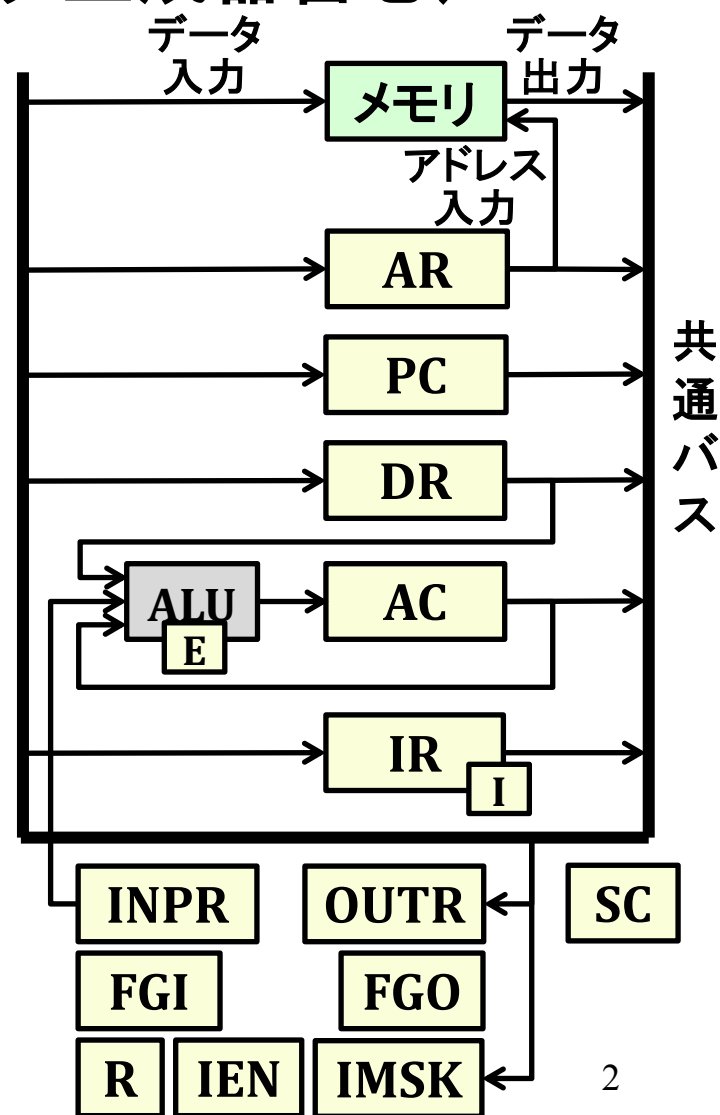

## レジスタ回路設計

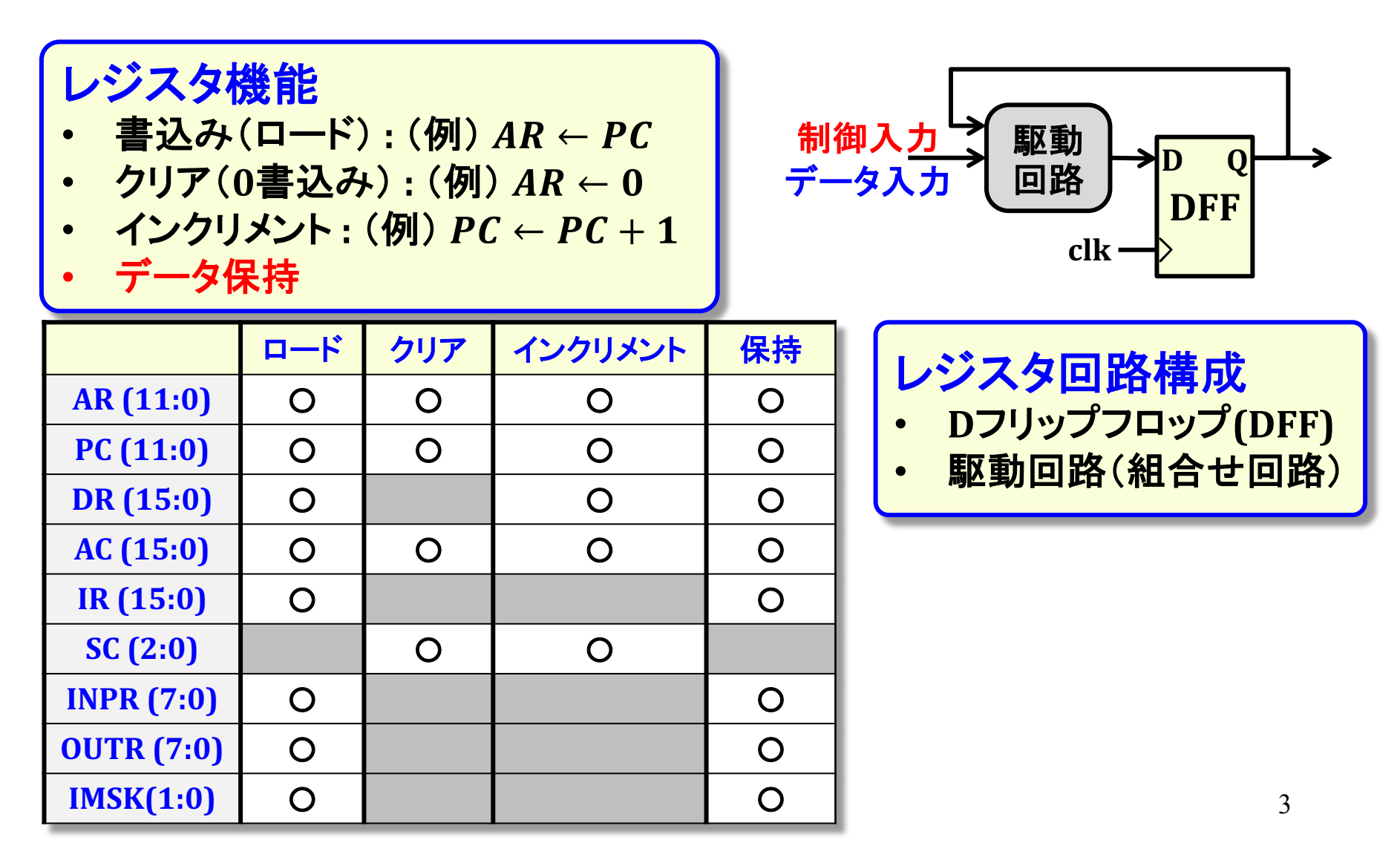

# Dフリップフロップ回路構成

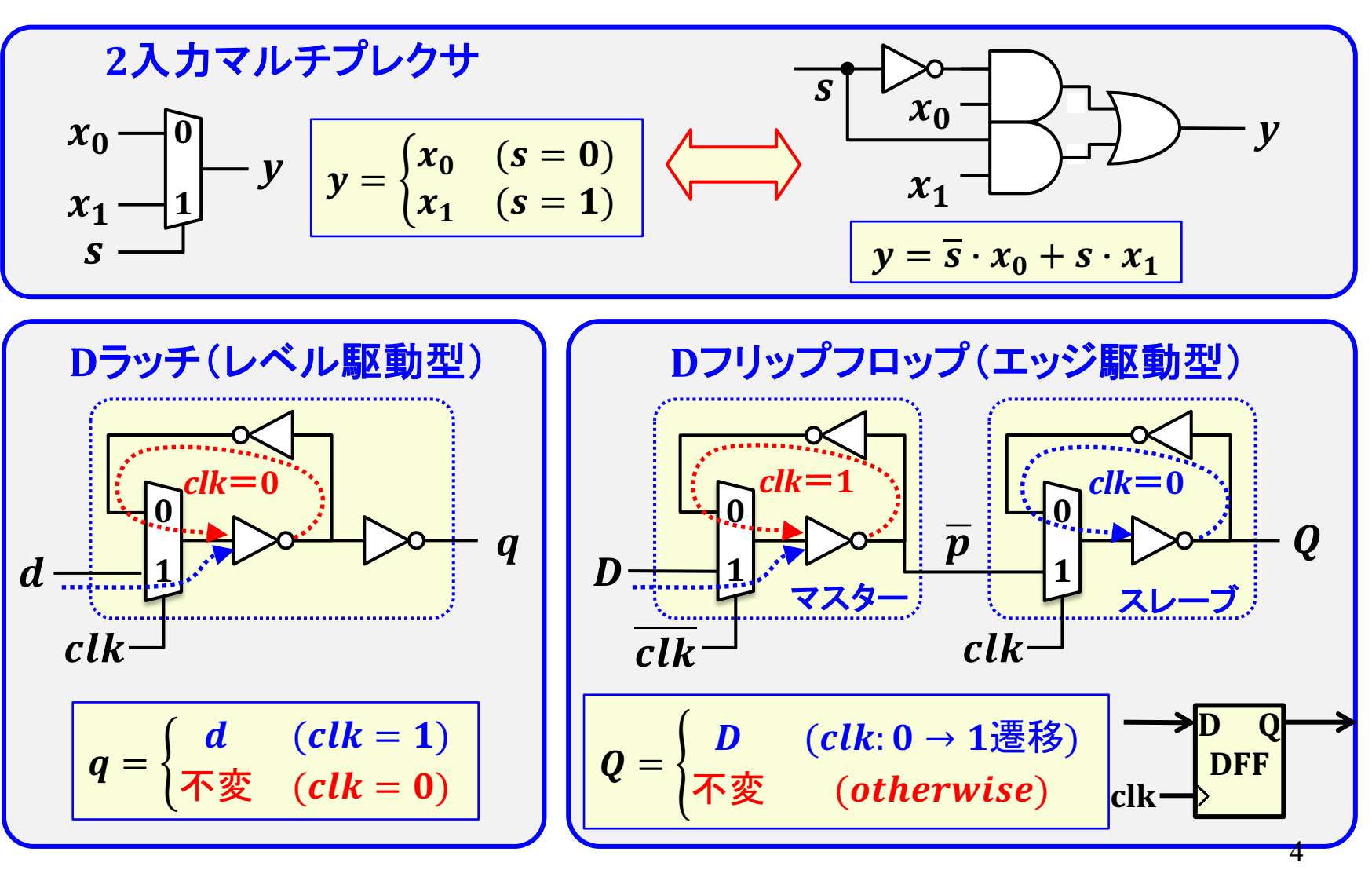

# Dフリップフロップ回路動作

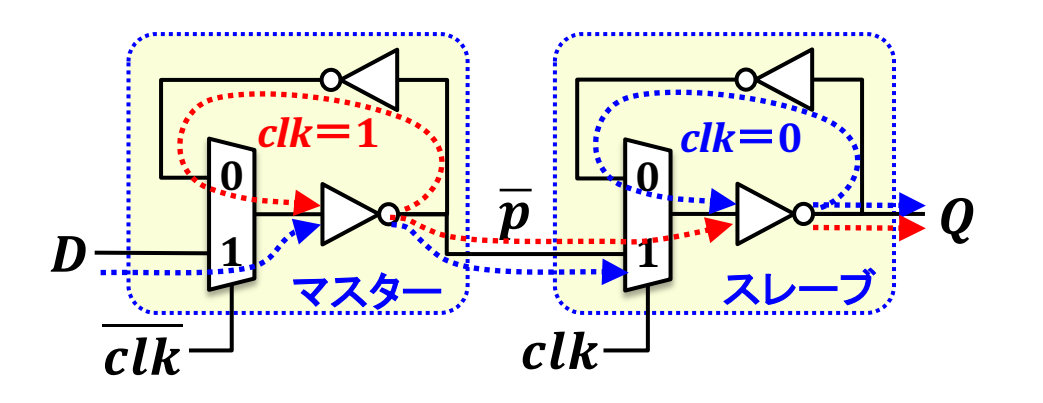

#### Dフリップフロップ動作 clk立上り時のD入力をQ出 力に転送

- その他の区間ではQは不変
- → clk立上り時のDの値をQに 保存する(メモリ機能)

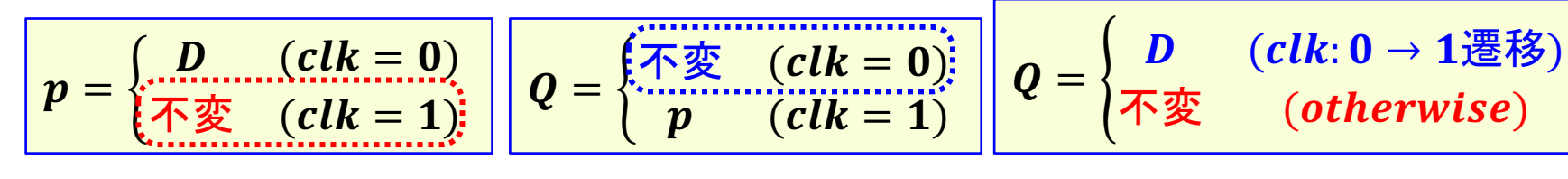

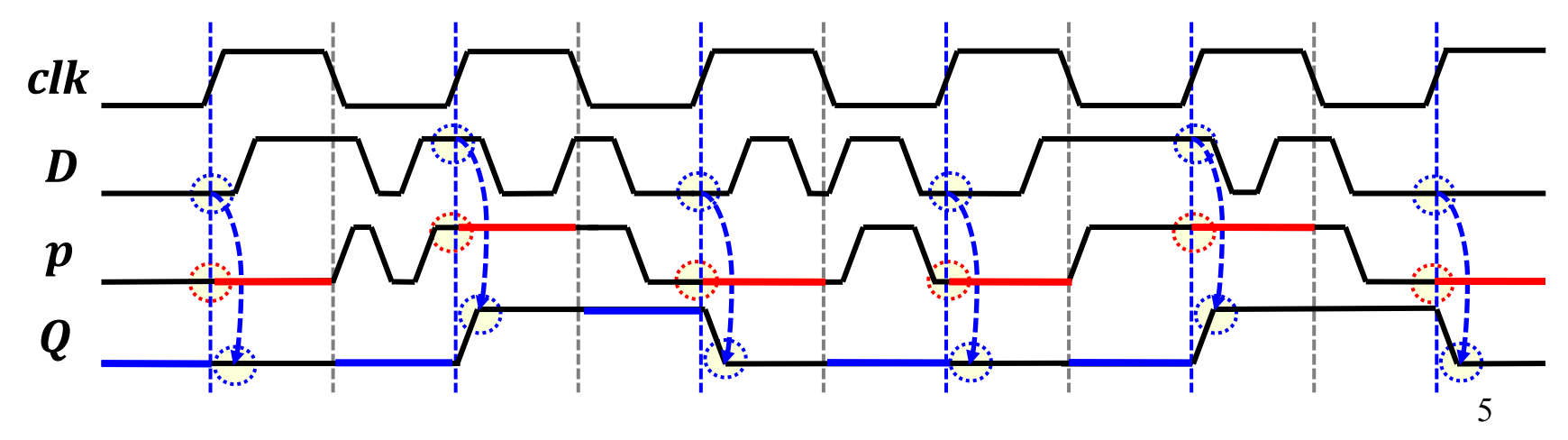

## 順序回路の動作速度と回路遅延

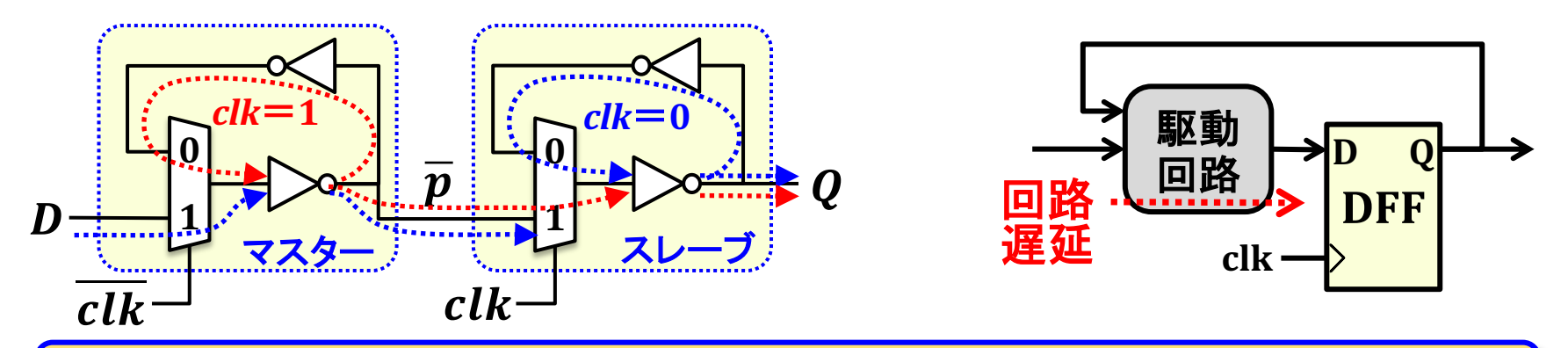

- 順序回路の動作速度:駆動回路(組合せ回路)の最大回路遅延で決まる
- 駆動回路出力(D入力)は、内部回路の回路遅延の差異によって、1クロック周 期で何度も変化することがある(下図のようなD入力の変化は実際にあり得る)

![](_page_5_Figure_4.jpeg)

![](_page_6_Figure_0.jpeg)

## 3ビットカウンタの動作

![](_page_7_Figure_1.jpeg)

講義資料5:

P22 参照

![](_page_7_Figure_2.jpeg)

## ロード機能付きレジスタ

![](_page_8_Figure_1.jpeg)

![](_page_9_Figure_0.jpeg)

![](_page_9_Figure_1.jpeg)

![](_page_9_Picture_105.jpeg)

10

レジスタファイルの書込み制御

講義資料7 : 訂正

![](_page_10_Figure_1.jpeg)

### 駆動回路の制御信号

![](_page_11_Figure_1.jpeg)

## ロード・クリア機能付きレジスタ

![](_page_12_Figure_1.jpeg)

![](_page_12_Figure_2.jpeg)

![](_page_12_Picture_146.jpeg)

13

# 制御信号の優先度と回路構成

![](_page_13_Figure_1.jpeg)

![](_page_13_Picture_35.jpeg)

制御入力 が複数ある場合: 制御入力の優先度によって動作 仕様と回路構成が変わる

![](_page_13_Picture_36.jpeg)

#### ロード・クリア・インクリメント機能付きレジスタ

![](_page_14_Figure_1.jpeg)

![](_page_15_Figure_0.jpeg)

### 制御論理回路設計

![](_page_16_Figure_1.jpeg)

#### レジスタ転送記述による命令実行動作記述

講義資料5:P26参照

#### <条件式>: <レジスタ転送式>

| 条件式 : <レジスタ転送式>を実行するための条件を表した論理式 ■ レジスタ転送式 : レジスタ・メモリへの代入式(コンマ「, 」で複数の式を連結)

#### 割込み検知

 $INTR = IEN \cdot (IMSK(0) \cdot FGI + IMSK(1) \cdot FGO)$ 

 $INTR \cdot T(0) \cdot T(1) \cdot T(2)$  :  $R \leftarrow 1$ 

割込みサイクル

レジスタ転送記述形式

![](_page_17_Figure_8.jpeg)

命令フェッチサイクル

$$
\overline{R} \cdot T(0): AR \leftarrow PC
$$

$$
\overline{R} \cdot T(1): \quad IR \leftarrow M[AR], PC \leftarrow PC + 1
$$

$$
\overline{R}\cdot T(2): \quad I \leftarrow IR(15), AR \leftarrow IR(11:0)
$$

#### レジスタ転送記述による命令実行動作記述

レジスタ参照命令実行サイクル

入出力命令実行サイクル

![](_page_18_Picture_621.jpeg)

![](_page_18_Picture_622.jpeg)

![](_page_18_Figure_5.jpeg)

#### レジスタ転送記述による命令実行動作記述

メモリ参照命令実行サイクル

|            | $D(7)\cdot I\cdot T(3)$ : | $AR \leftarrow M[AR]$ (間接アドレスサイクル)                                                       |
|------------|---------------------------|------------------------------------------------------------------------------------------|
| <b>AND</b> | $D(0)\cdot T(4)$ :        | $DR \leftarrow M[AR]$                                                                    |
|            | $D(0)\cdot T(5)$ :        | $AC \leftarrow AC \& DR$ ; $SC \leftarrow 0$ ;                                           |
|            | $D(1)\cdot T(4)$ :        | $DR \leftarrow M[AR]$                                                                    |
| <b>ADD</b> | $D(1)\cdot T(5)$ :        | $AC \leftarrow AC + DR, E \leftarrow C_{out}(16), SC \leftarrow 0$                       |
|            | $D(2)\cdot T(4)$ :        | $DR \leftarrow M[AR]$                                                                    |
| <b>LDA</b> | $D(2) \cdot T(5)$ :       | $SC \leftarrow 0:9$ イミング生成器初期化<br>$AC \leftarrow DR$ ; $SC \leftarrow 0$ $\leftarrow$    |
| <b>STA</b> | $D(3)\cdot T(4)$ :        | $M[AR] \leftarrow AC$ ; $SC \leftarrow 0$                                                |
| <b>BUN</b> | $D(4)\cdot T(4)$ :        | $PC \leftarrow AR$ ; $SC \leftarrow 0$                                                   |
| <b>BSA</b> | $D(5)\cdot T(4)$ :        | $M[AR] \leftarrow PC, AR \leftarrow AR + 1$                                              |
|            | $D(5)\cdot T(5)$ :        | $PC \leftarrow AR$ ; $SC \leftarrow 0$                                                   |
|            | $D(6) \cdot T(4)$ :       | $DR \leftarrow M[AR]$                                                                    |
| <b>ISZ</b> | $D(6)\cdot T(5)$ :        | $DR \leftarrow DR + 1$                                                                   |
|            | $D(6) \cdot T(6)$ :       | $M[AR] \leftarrow DR$ , IF(DR = 0) THEN PC $\leftarrow PC + 1$ , SC $\leftarrow 0$<br>20 |

## タイミング生成器クリア制御

![](_page_20_Picture_12.jpeg)

 $SC_{\text{-}}CLR = R \cdot T(2) + D(7) \cdot T(3) + (D(3) + D(4)) \cdot T(4)$  $+(D(0) + D(1) + D(2) + D(5)) \cdot T(5) + D(6) \cdot T(6)$ 

# アドレスレジスタ(AR)制御

![](_page_21_Picture_14.jpeg)

 $AR\_CLR = R \cdot T(0)$  $AR\_LD = \overline{R} \cdot (T(0) + T(2)) + \overline{D(7)} \cdot I \cdot T(3)$ <br> $AR\_INC = D(5) \cdot T(4)$ 

# プログラムカウンタ(PC)制御

![](_page_22_Picture_17.jpeg)

 $PC\_CLR = R \cdot T(1)$ <br> $PC\_LD = D(4) \cdot T(4) + D(5) \cdot T(5)$ 

PCの初期値(0x10)の設定方法について は次回以降の講義で説明する

# プログラムカウンタ(PC)制御

![](_page_23_Picture_487.jpeg)

24

 $+$   $OPZ(4) \cdot AC(15) + OP2(3) \cdot AC(15) + OP2(2) \cdot (AC = 0) + OP2(1) \cdot \overline{E}$  $+p \cdot (OP2(9) \cdot FGI + OP2(8) \cdot FGO)$ 

# その他レジスタ制御

![](_page_24_Picture_286.jpeg)